start\_date\_do270v3.4\_10yrs night<365 and y: coadd y, year<1

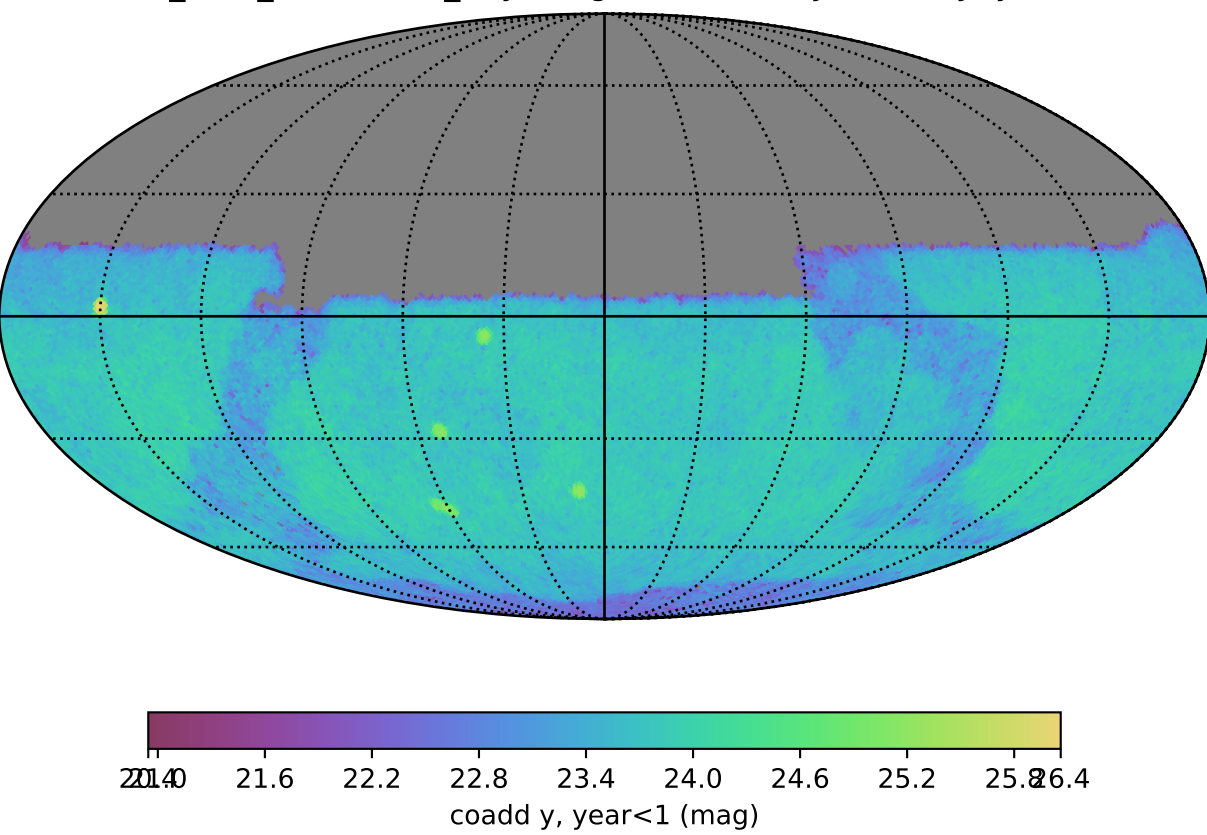